## SiteVault Quick Reference Guide

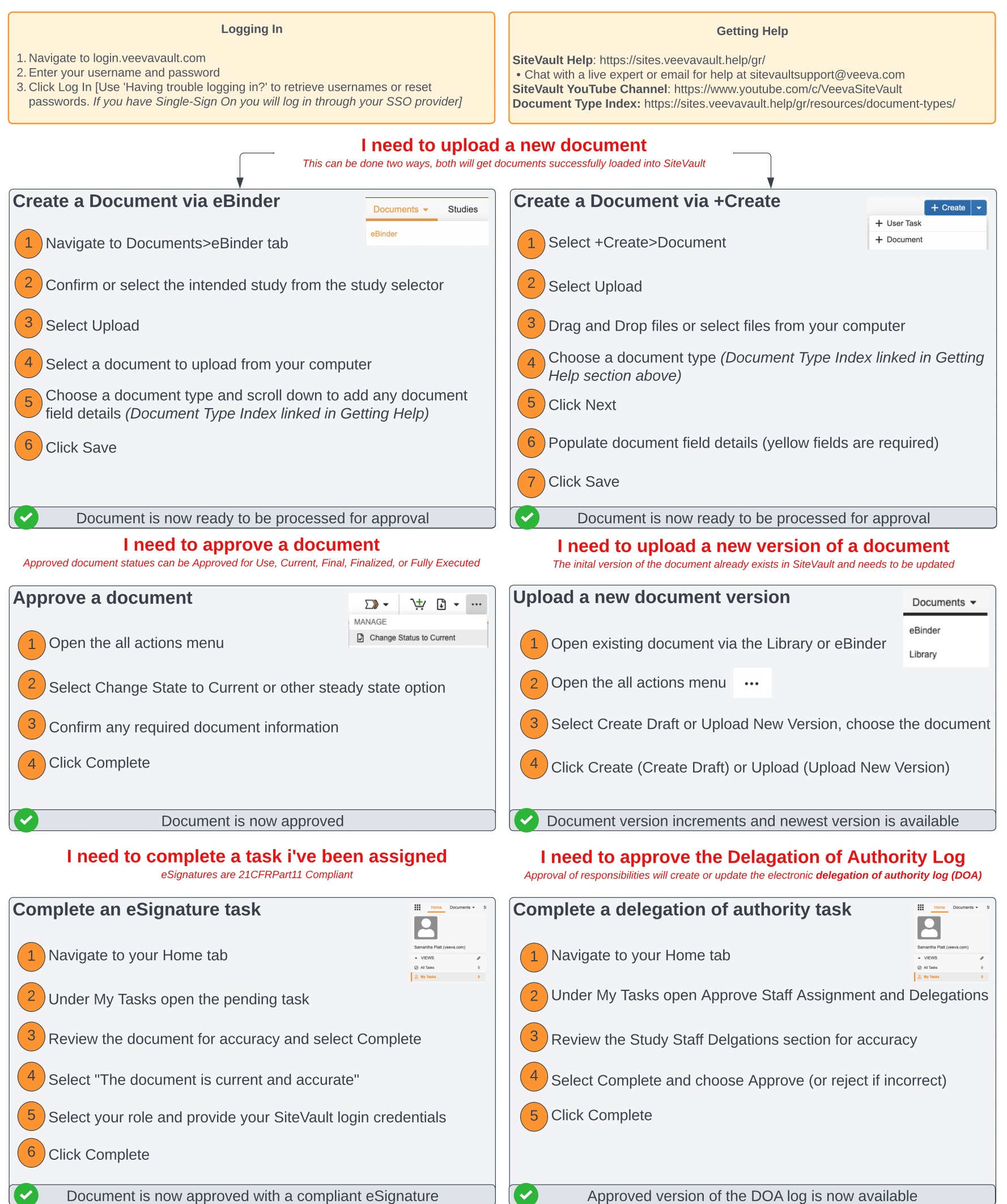